DOCUMENT OF THE INTER-AMERICAN DEVELOPMENT BANK

**MEXICO** 

### OPTIMA ENERGIA ENERGY EFFICIENT ROADWAY LIGHTING

### $(ME-L1166)$

### ENVIRONMENTAL AND SOCIAL MANAGEMENT REPORT (ESMR)

**MAY 2015** 

This document was prepared by the Project Team consisting of: Matthew McClymont (SCF/SMU), Project Team Leader; Patrick Doyle (SCF/SMU); Ignacio Fernandez Stearns (SCF/SMU); and Vanessa Matos (SCF/SMU); under the supervision of: Kelle Bevine, Unit Chief (SCF/SMU).

 $\mathbf{L}$ **INTRODUCTION** 

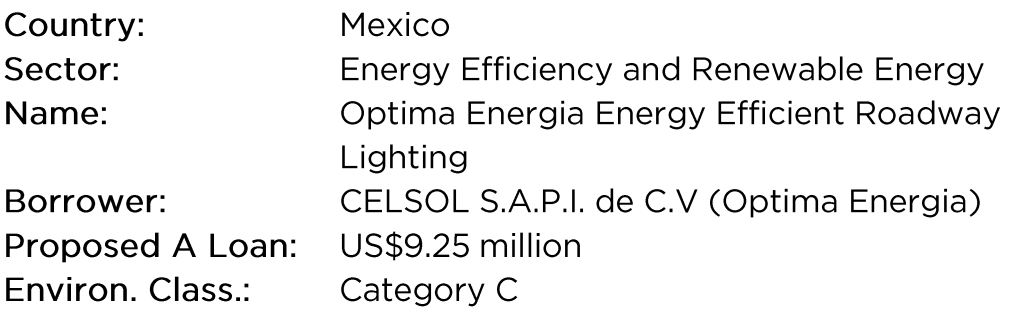

#### $II.$ **PROJECT DESCRIPTION**

 $2.1$ The Proiect consists of the installation of an energy efficient municipal public lighting system in the municipality of Ensenada. The overall objective is to help Optima Energia finance climate change mitigation projects in the public lighting sector while providing operational savings and improved public safety to municipalities and the communities they serve. The Project includes the installation of approximately 25,000 energy efficient luminaires.

#### А. **Environmental and Social Settings**

- $2.2$ The Project will be located in the municipality of Ensenada, Baja California, Mexico. Ensenada is a coastal city, the third largest in the state of Baja California. It is the municipal seat and cultural and commercial center of Ensenada Municipality, one of five into which the state is divided. The city of Ensenada has a population of 466,814 and a total of 25,000 street lights.
- $2.3$ The Project encompasses urban, suburban and surrounding sectors that are entirely anthropized with residential, commercial, and industrial infrastructure (see Figure 1). Therefore, the site cannot be described as a natural habitat since the site has already been impacted broadly by human settlements.
- $2.4$ The Project involves retrofitting the existing street and public lighting system with energy efficient luminaires. All existing high-pressure sodium vapor (HPS) fixtures will be replaced with new LED fixtures. No more than 2% of the installations will be entirely new fixtures on streets and areas that are already urbanized but lack lighting, following the municipality's instructions.

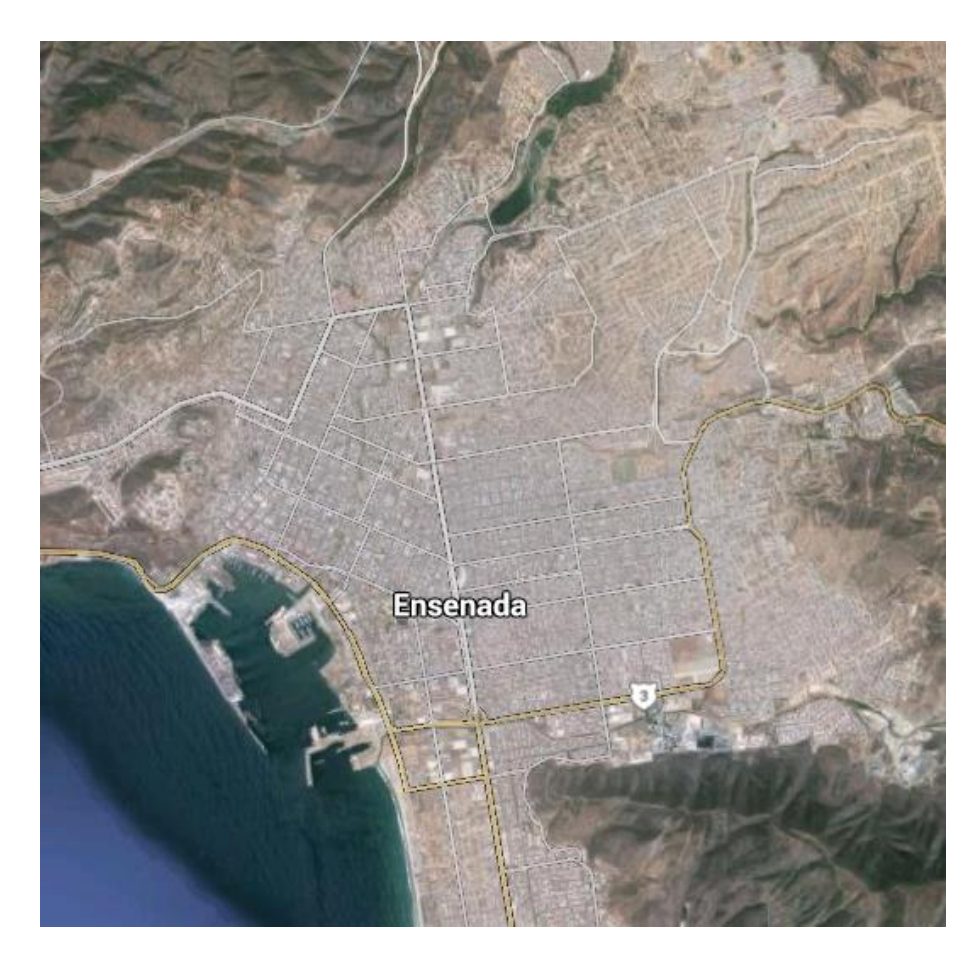

Figure 1

#### **B. Project Schedule and Workforce**

- $2.5$ It is estimated that the construction phase will last 4 months, during which the 25,000 luminaires will be replaced. The Project is expected to employ approximately 60 workers during the construction phase, organized in 20 crews of three (one driver, one electrician, and one helper).
- 2.6 Optima Energia evaluates contractors by conducting site visits and audits to determine the qualifications and procedures of each firm. Once a contractor is selected, the installer crews are trained by Optima personnel to ensure proper understanding of the uninstallation and installation procedures following the appropriate manuals (Manual para Instalación y Pruebas de falla en Luminarias de Tecnología LED Modelo XSL). Additionally, Optima Energia supervisors will supervise 5 crews

each. Under Mexican federal labor laws, each contractor is responsible for ensuring the safety and training procedures of their personnel are followed, and must follow applicable laws at all times.

#### Ш. **COMPLIANCE STATUS AND PROJECT STANDARDS**

#### A. **Appraisal Process and Local Requirements**

- $3.1$ The Project has low environmental risk with an indirect potential risk consisting of the disposal of the HPS during the construction phase, which is the responsibility of the municipality. According to Article 31 of the "Ley de prevención y gestión integral de residuos" the municipality will be required to present a disposal plan to the Semarnat (Secretaría del Medio Ambiente y Recursos Naturales) and act accordingly. Article 42 of the Law allows for the municipality to sub-contract such service from a specialized company only after the firm has been registered in the Semarnat.
- According to Bank's Environmental Safeguards Policy, specifically  $3.2$ Directive B.03, the Project has been classified as Category "C" as the potential negative environmental and social impacts and risks are likely to cause minimal or no negative environmental and associate social impacts and risks. This operation does not involve physical modification of the environment or generation of solid waste, effluents or gas emissions. The Project is clearly designed to produce positive environmental outcomes. The Project triggers the following directives of IDB's OP-703 Environmental and Safeguards Policy: B.1 Bank Policies; B.2, Country Laws and Regulations; B.3, Screening and Classification; B.7, Supervision and Compliance; and B.11, Pollution Prevention and Abatement. The OP-704 Natural and Unexpected Disasters Policy will also be triggered as the Project occurs in an earthquake and hurricane area.
- $3.3<sub>1</sub>$ Table 1, below, illustrates the Project's capacity to comply with IDB's various policies and directives.

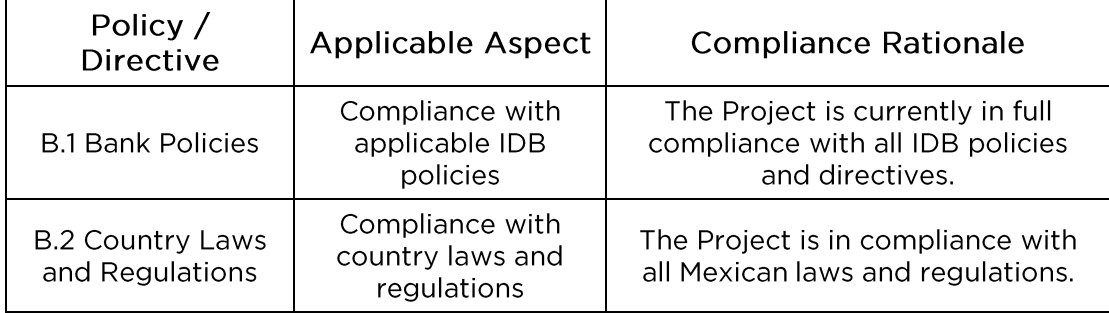

### Table 1: Compliance with IDB Policies and Directives

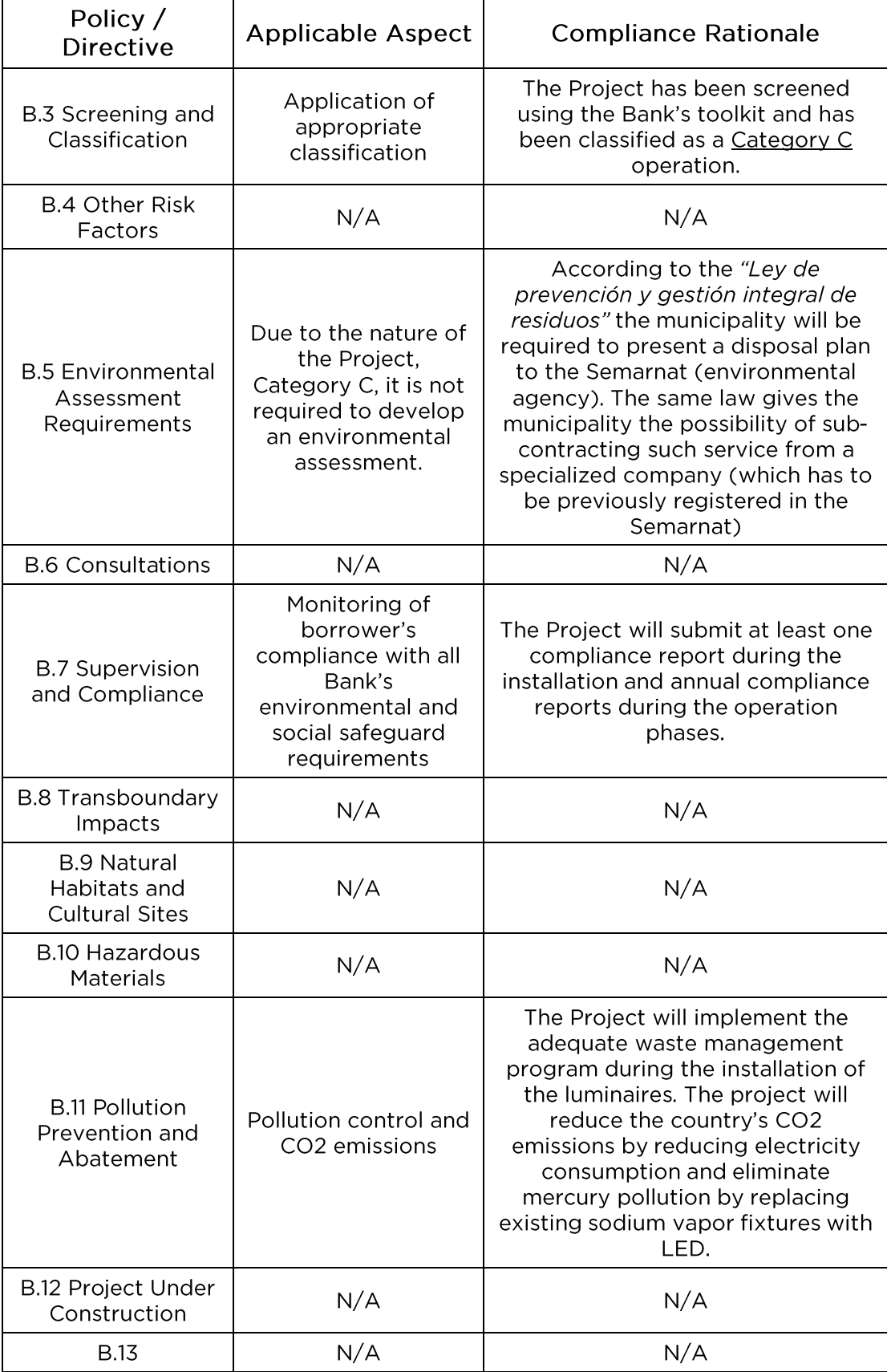

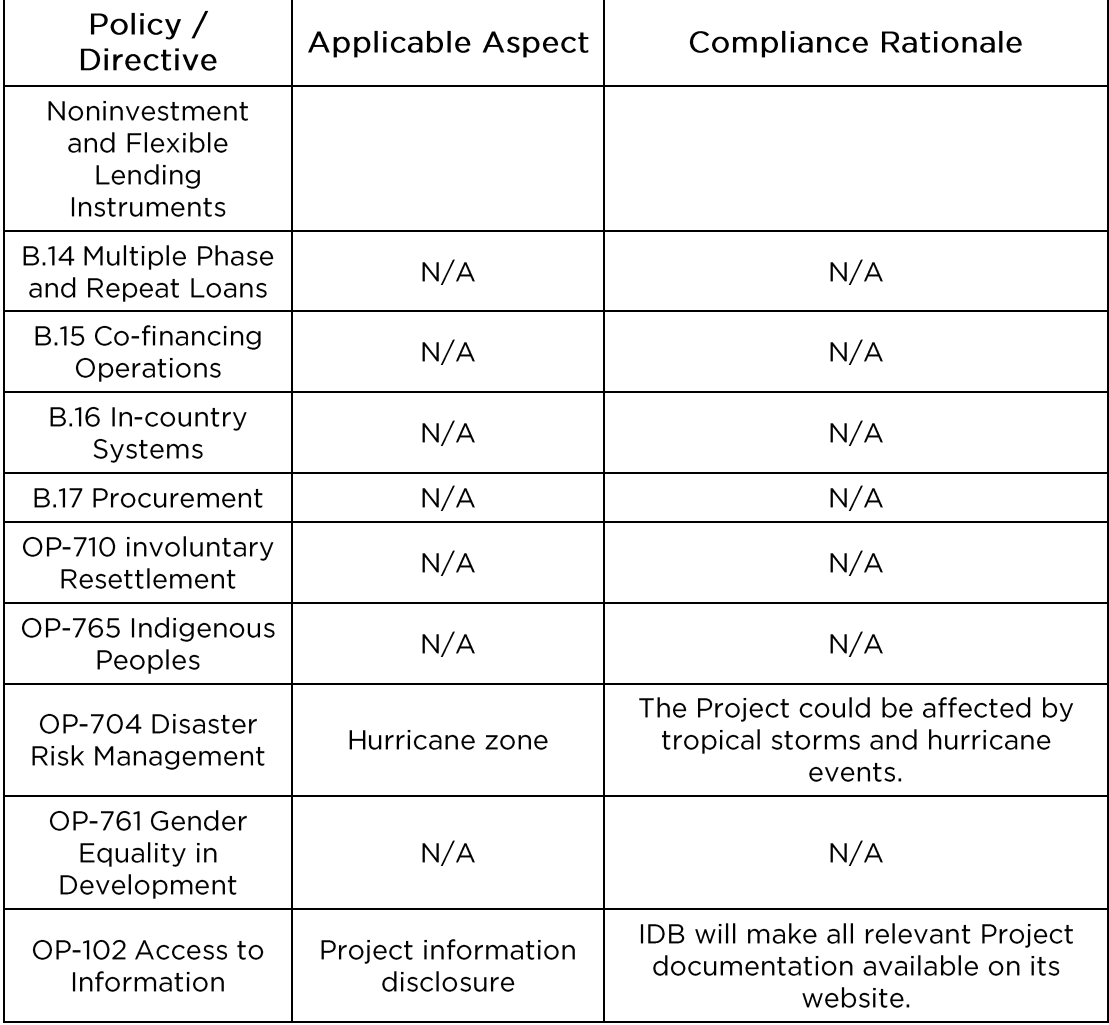

#### **B. Project Requirements and Standards**

- $3.4$ The Project's operations generate minimal environmental impacts that could pose a risk to the surrounding environment. The Project does not require an environmental license or an environmental impact assessment. The indirect potential risk consisting of the disposal of the HPS during the construction phase will be the responsibility of the municipality, who must follow the "Ley de prevención y gestión integral de residuos". During the construction phase, Optima Energia and its sub-contractors will follow occupational safety standards according to "Norma Oficial Mexicana NOM-031-STPS-2011 (Construcción-Condiciones de seguridad y salud en el trabajo)".
	- IV. **KEY ENVIRONMENTAL AND SOCIAL IMPACTS AND RISKS**
- **Environmental and Social Impacts and Risks** А.

 $4.1$ The potential negative environmental and social impacts and risk identified for the Project are minimal due to the nature of the activities that will be carried out during the installation and operational phases. During the installation of the LED luminaires, the main impacts and risks will be those related to the health and safety of the workers since they will be working at heights; generation of solid waste, mainly, due to the disposal of the HPS fixtures by the municipality. In the case of the operational phase, no risks and impacts are predicted other than those related to generation of solid waste because of decommissioning of the Project.

#### В. **Positive Impacts**

- $4.2$ The project will reduce greenhouse gas emissions through reductions in electricity consumption by replacing 25,000 lamps with LED luminaires. The project is expected to save 13 million kilowatt-hours in electricity and abate approximately 7,400 tons of CO2 per year or 150,000 tons over the 20 years of useful life of the luminaires. The Project also has highly visible impacts for citizens providing a demonstration effect that is highly replicable throughout large urban areas in Mexico.
- $4.3$ The replacement of high pressure sodium (HPS) fixtures with light emitting diodes (LED) luminaires is expected to result in an elimination of potential mercury pollution from lamp fixtures into the surrounding environment. Table 2 below illustrates the mercury content of each technology. The luminaires are also in compliance with the "Dark Sky" certification for light pollution at night.

| <b>Metric</b>            | <b>HPS (High Pressure)</b><br>Sodium) | LED (Light Emitting<br>Diodes) |
|--------------------------|---------------------------------------|--------------------------------|
| Mercury content per lamp | 22.1 mg                               | 0 mg                           |
| Useful Life              | 3 years                               | 20 years                       |

Table 2: Comparison of Mercury Content in Lighting Fixtures

 $4.4$ Municipalities in Mexico often face challenges with the provision of street lighting, which represents the second highest sources of complaints amongst the communities to the municipalities. Improving the quality of light enables a safer environment for citizens. The absence of street lighting can make pedestrians more vulnerable to assault or burglaries and harms commercial activity. Furthermore, white light applications such as LED can reduce traffic accidents and increase the sense of security perceived by citizens. Figure 2 illustrates the difference in quality of light between HPS and LED.

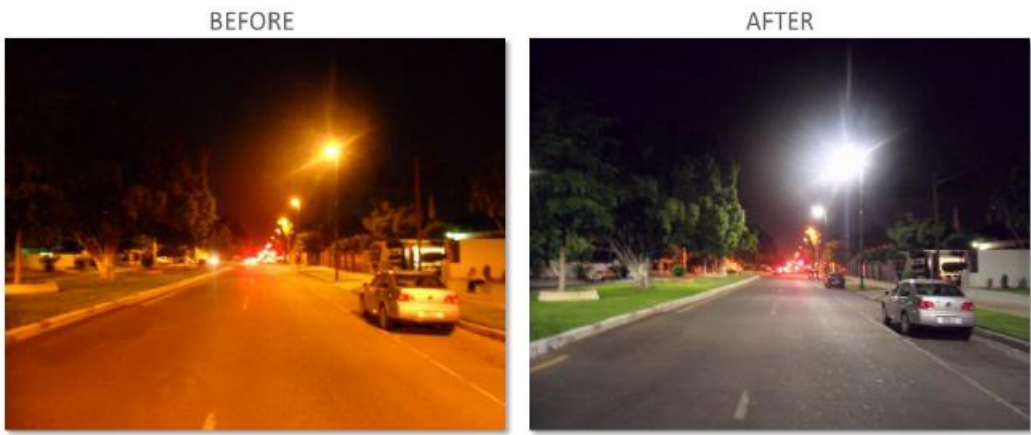

250 W HPS

101 W LED

### V. **MANAGEMENT AND MONITORING OF ENVIRONMENTAL, SOCIAL, HEALTH** AND SAFETY AND LABOR IMPACTS AND RISKS

#### А. Monitoring and Supervision

 $5.1$ Implementation of the environmental and social safeguards for the Project will be monitored and supervised through an Environmental, Social and Health and Safety Compliance Report (ESHSCR). It is expected that one ESHSCR will be delivered to the Bank during the installation phase and one ESHSCR for the operation phase.

#### VI. REQUIREMENTS TO BE INCLUDED IN THE LEGAL AGREEMENTS

- 6.1 The conditions described below are required to be fulfilled for the Project throughout the life of the loan, in form and substance satisfactory to IDB. The IDB will require within its Loan Agreement that the Project and each Project party (Sponsor, Borrower, or Company) and other Project Environmental parties, including construction companies and operators, and any contractors and sub-contractors will, at all times during the life of the Loan Agreement, comply with the following requirements:
	- a. All applicable environmental, social, health and safety, and labor regulatory requirements of Mexico.
	- b. All requirements associated with any environmental, social, health and safety, and labor related permits, authorizations, or licenses that apply to the Project, the Borrower or any party responsible for executing the Project or its mitigation measures
	- c. All environmental, social, health and safety, and labor requirements of the Project contracts and any subsequent modifications
- d. All aspects and components of all of the Project's environmental, health and safety, social and labor documents
- e. All relevant IDB policies such as the Environment and Safeguards Compliance Policy (OP-703), the Disaster Risk Management Policy (OP-704) and the Disclosure of Information Policy (OP-102), the Involuntary Resettlement policy (OP-710), the Operational Policy on Indigenous Peoples (OP-765) and the Gender and Equity in Development Policy (OP-270) and their respective guidelines.

### SAFEGUARD SCREENING FORM

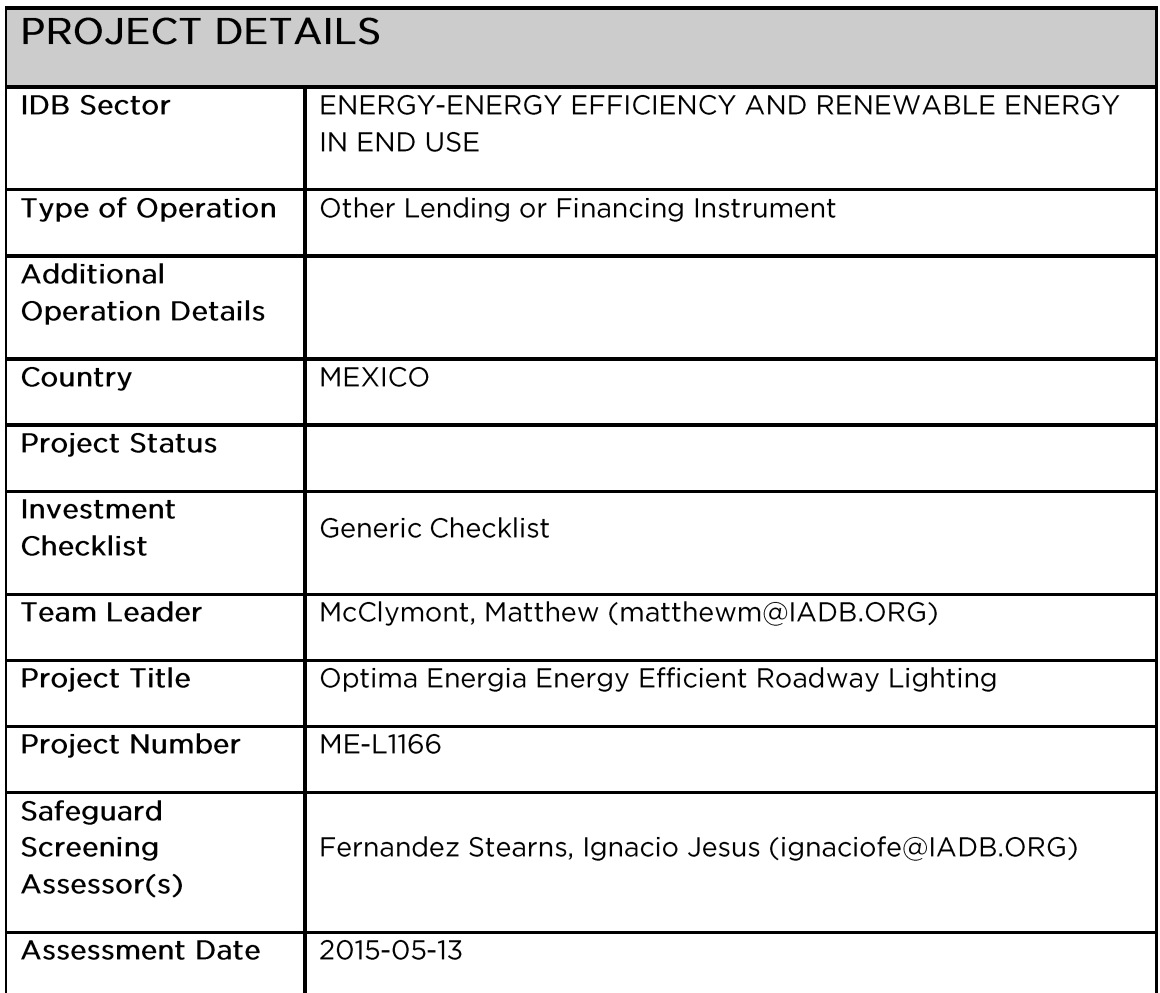

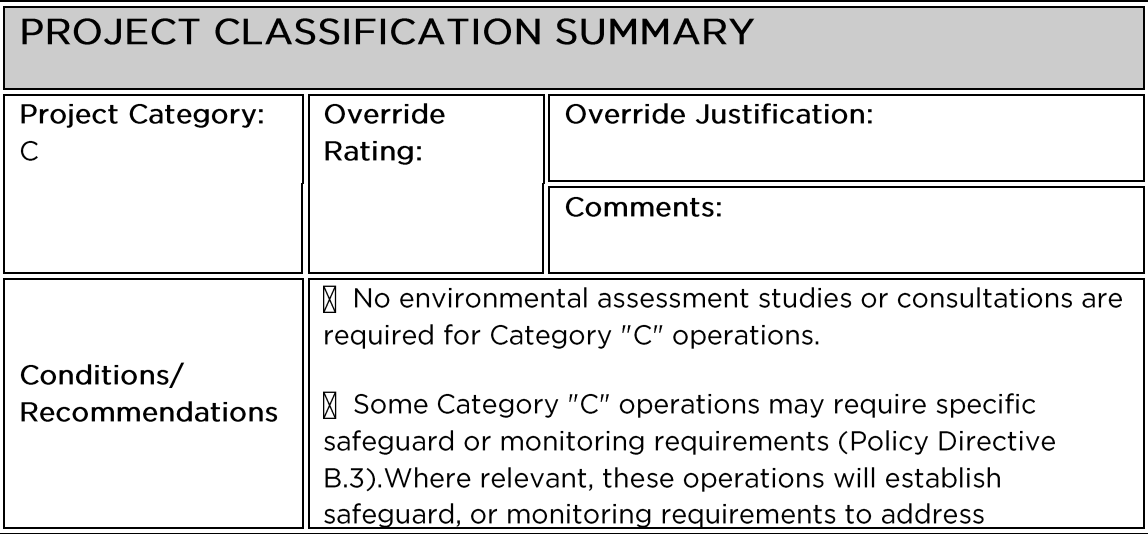

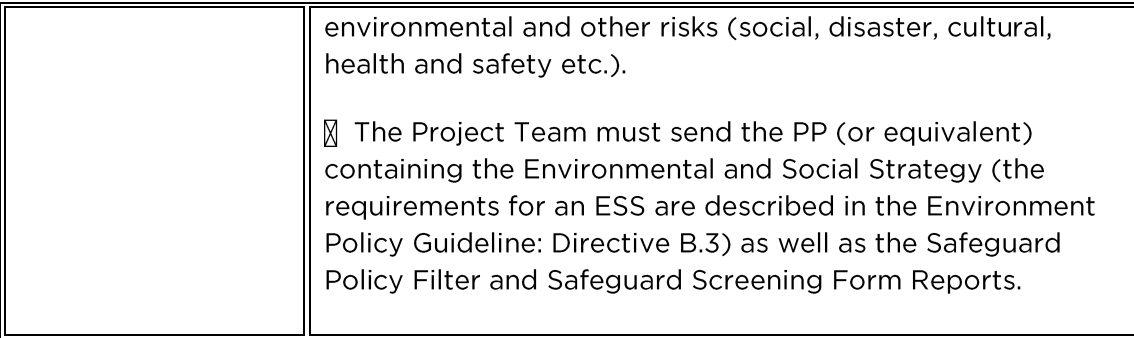

## SUMMARY OF IMPACTS/RISKS AND POTENTIAL **SOLUTIONS**

Identified Impacts/Risks **Potential Solutions** 

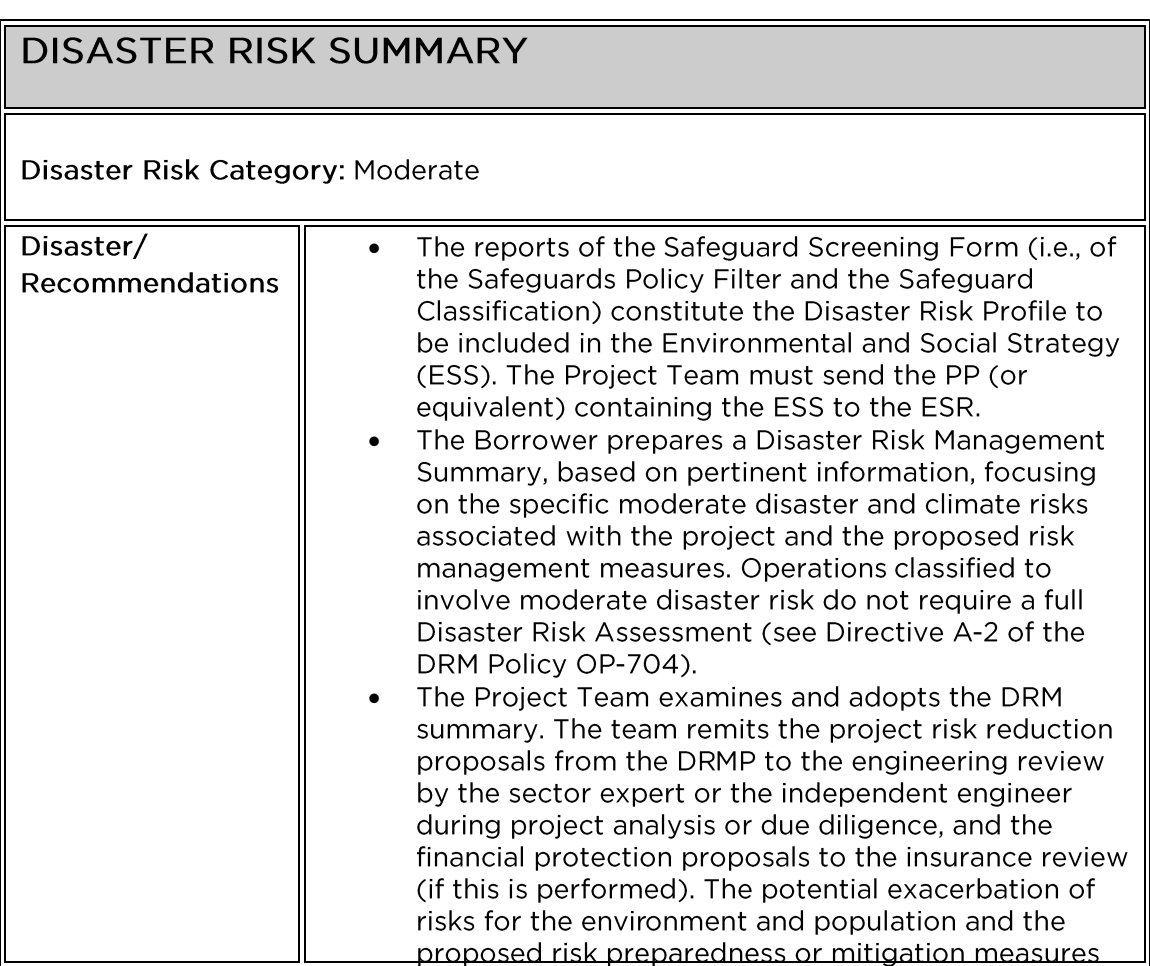

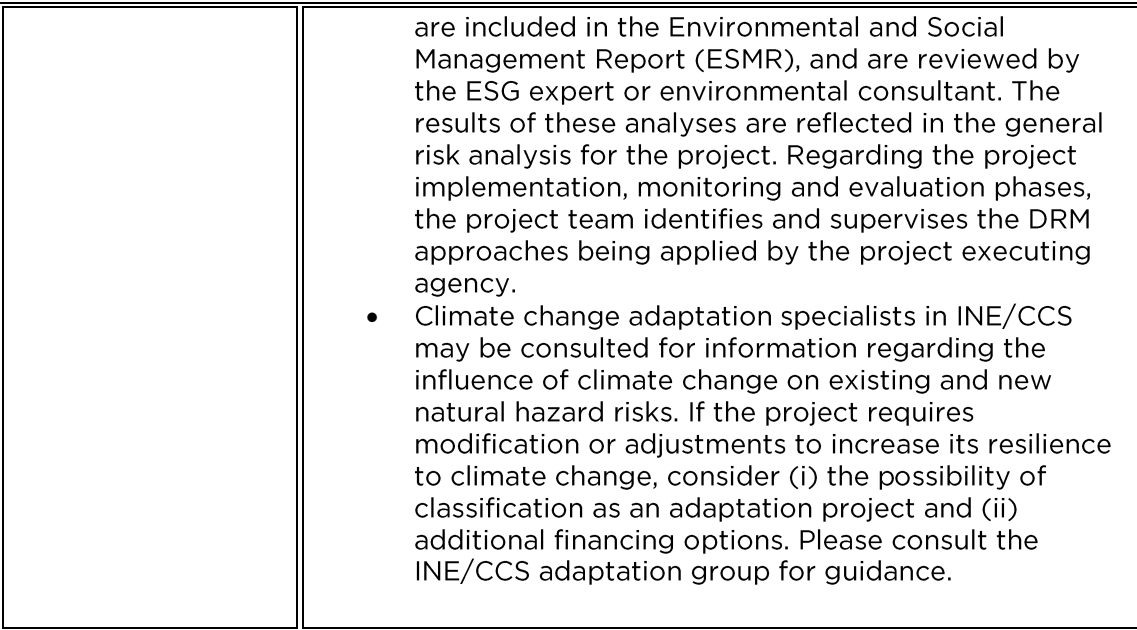

## SUMMARY OF DISASTER IMPACTS/RISKS AND POTENTIAL SOLUTIONS

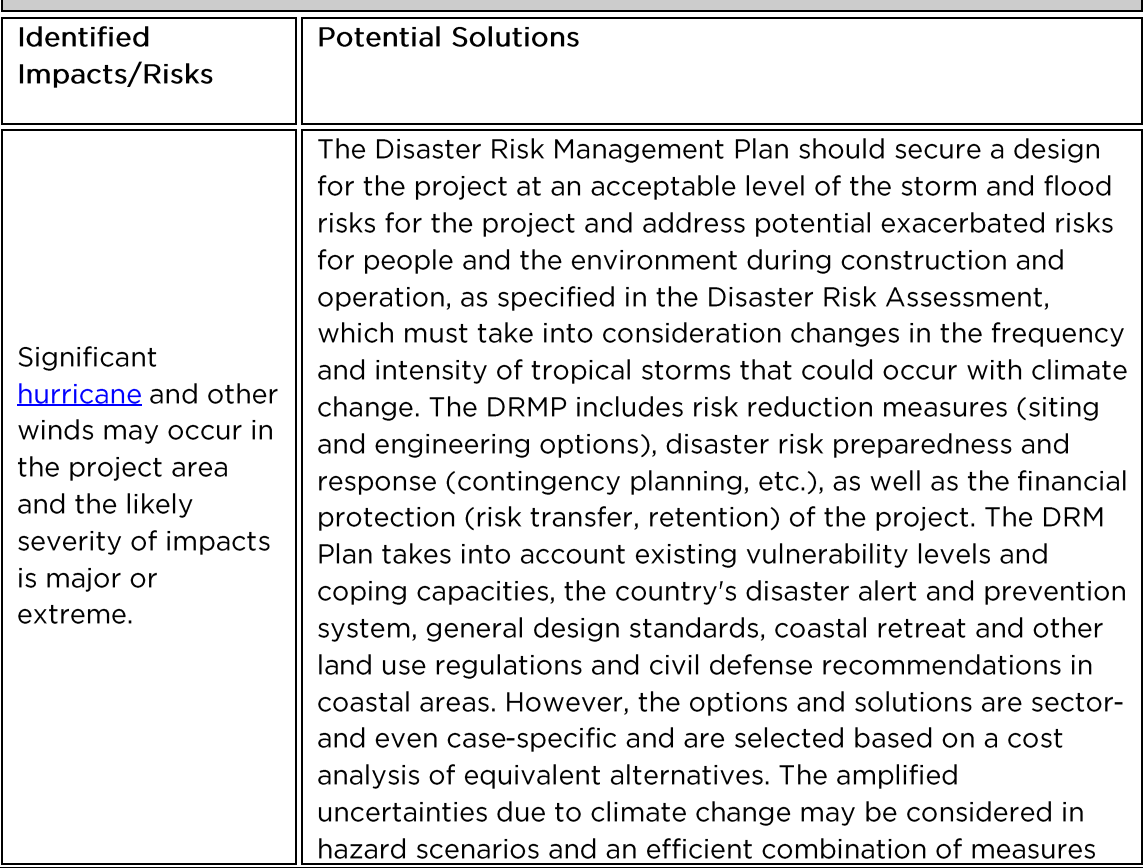

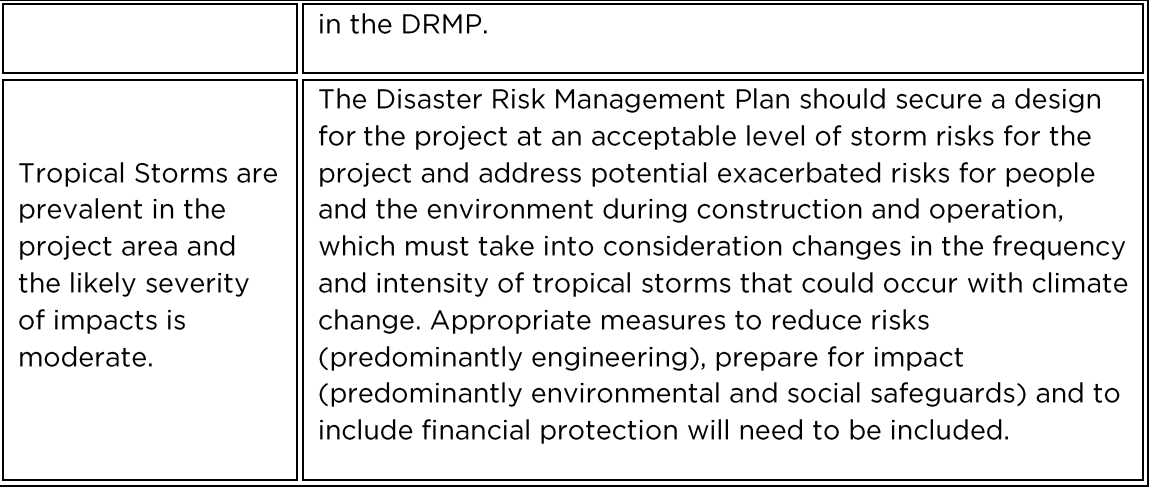

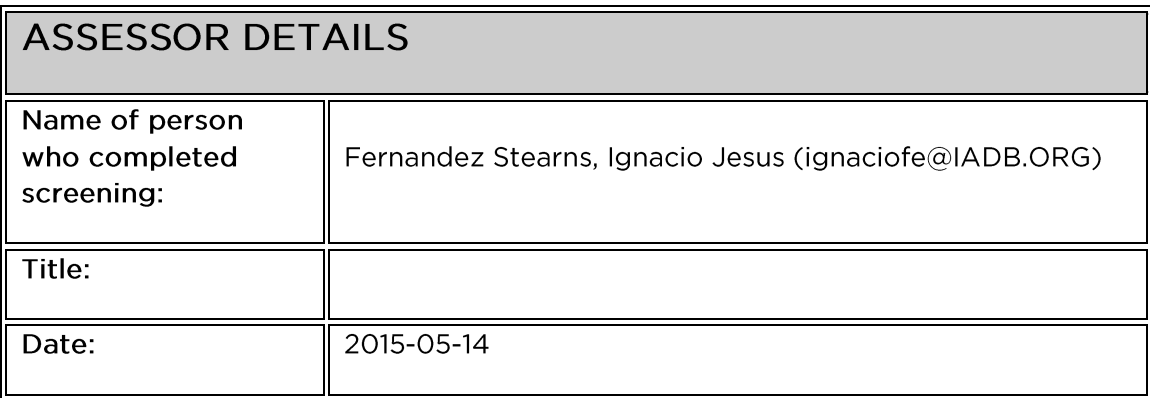

# **COMMENTS**

No Comments

### SAFEGUARD POLICY FILTER REPORT

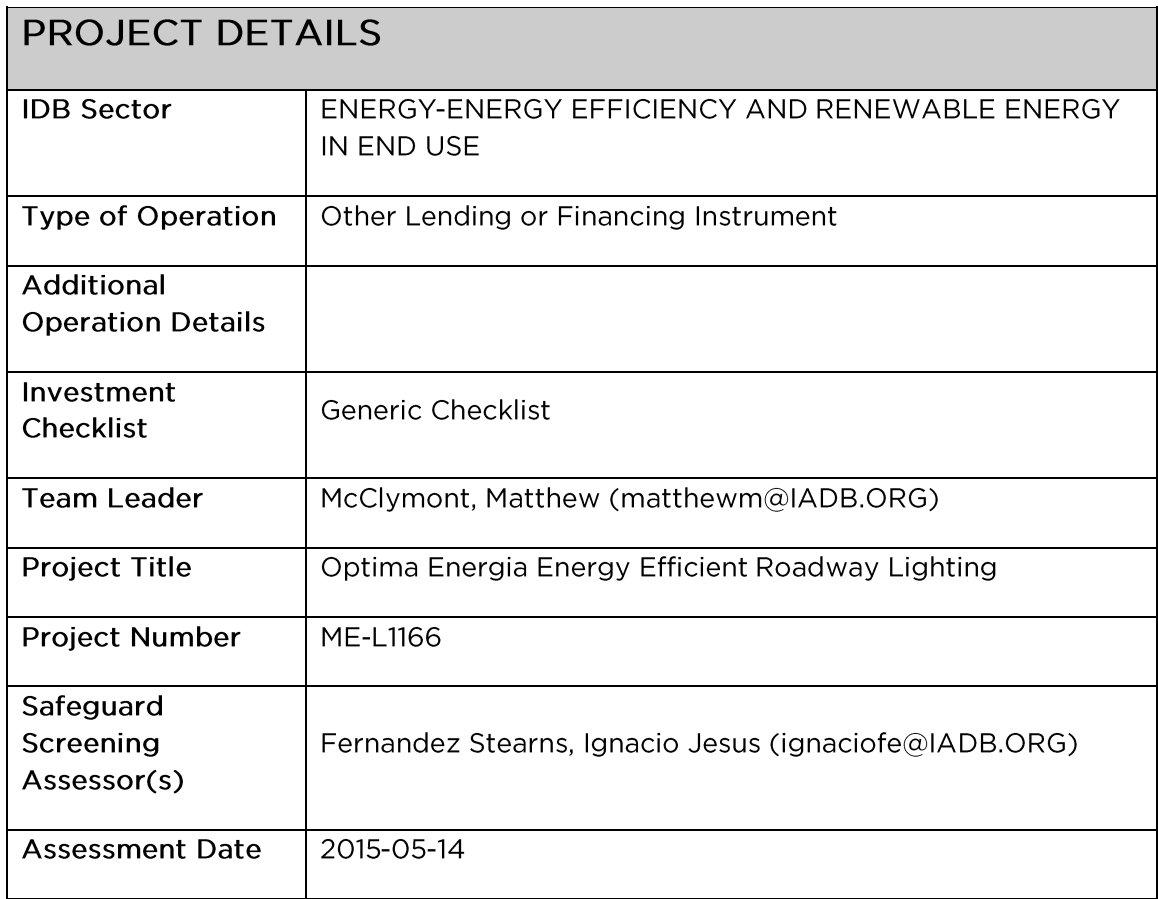

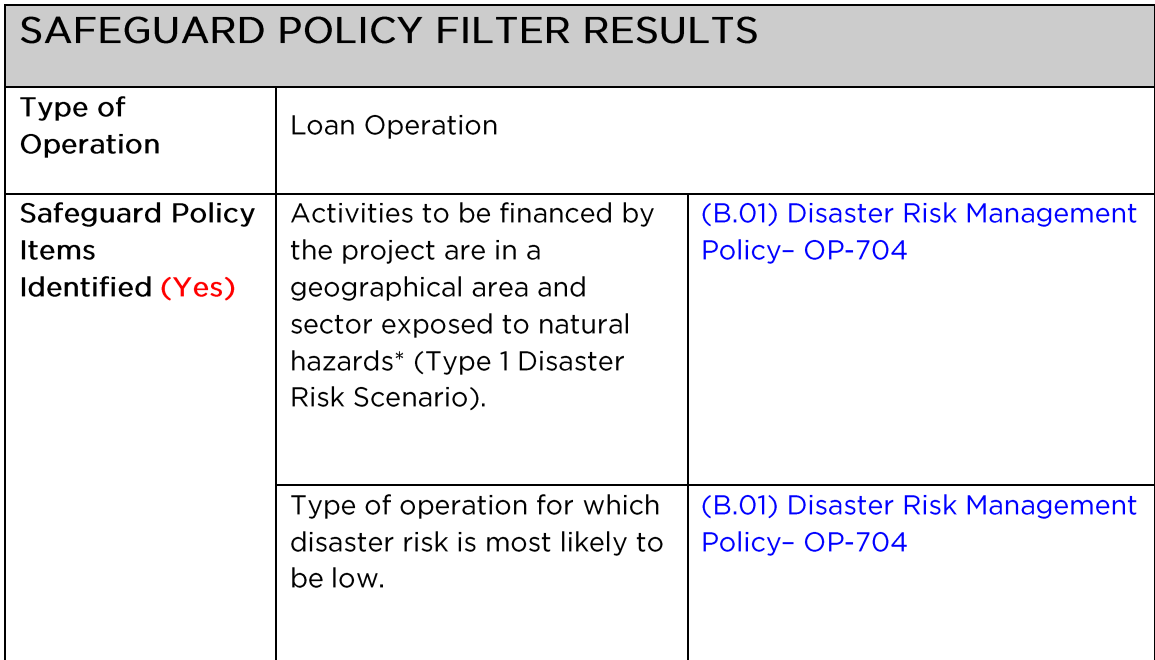

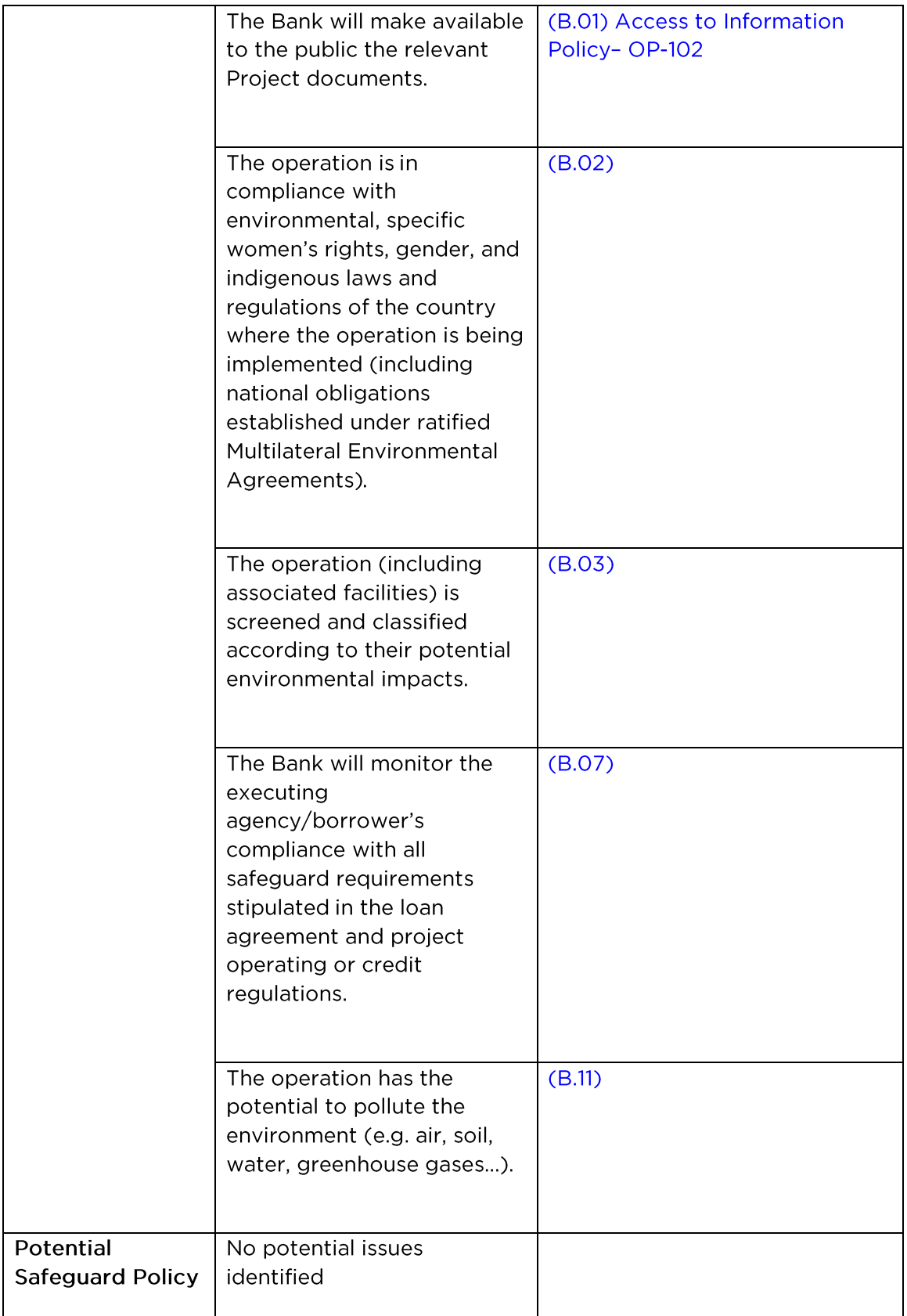

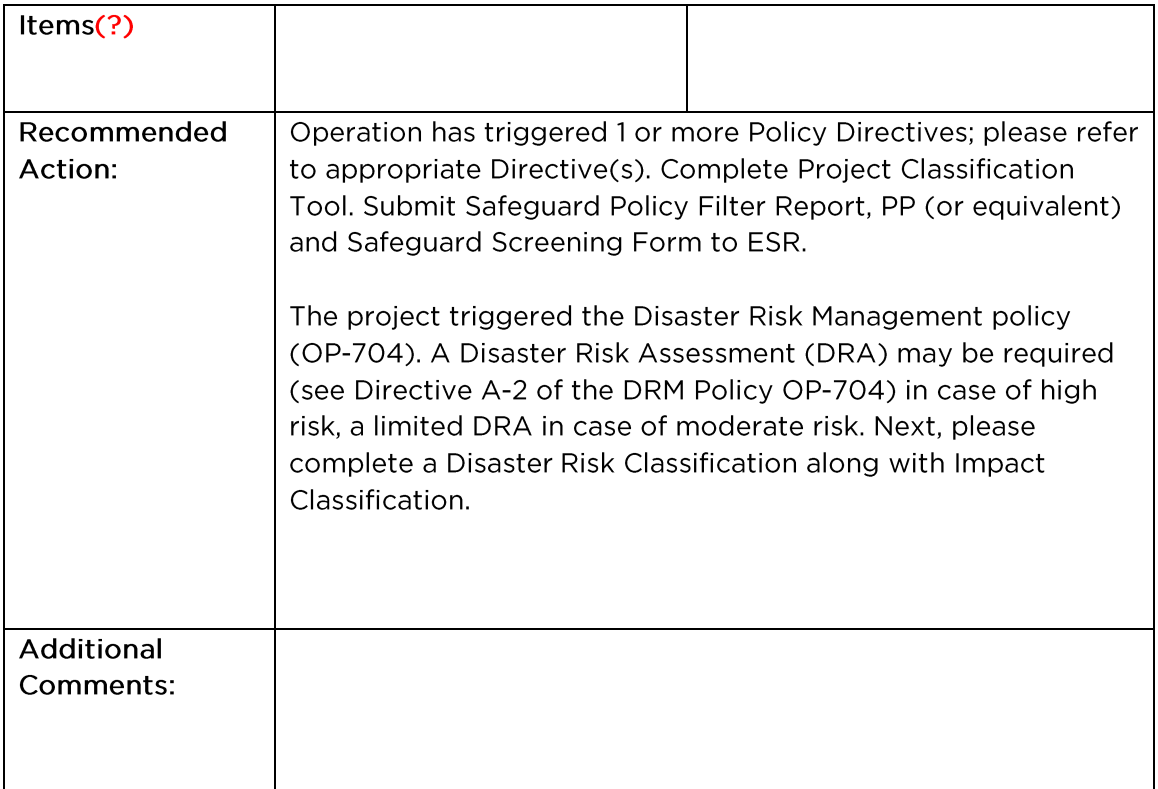

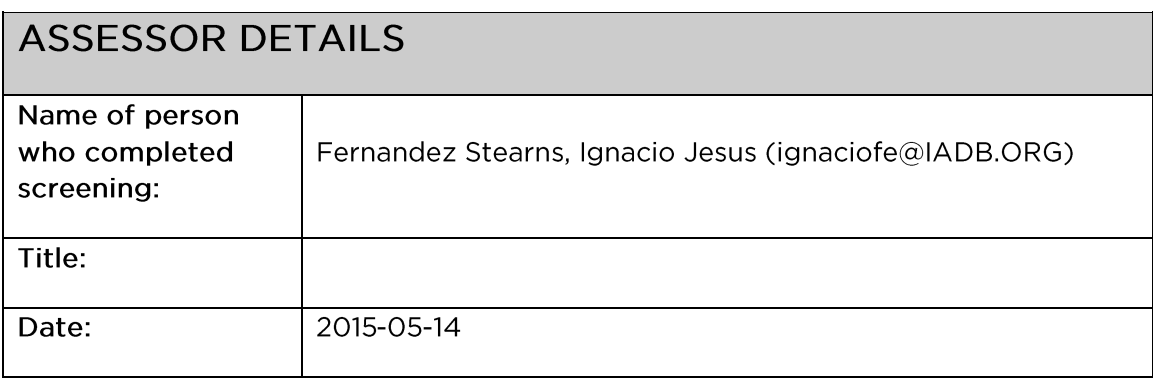

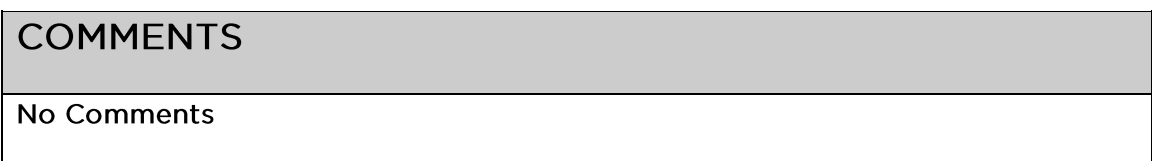